## 2022年12月16日 (金)から 3mile to Smile のログイン画面が変わります。

現在ご利用中のログイン ID とパスワードは継続してご利用できますが、ログイン ID の入力項目が1つになります。

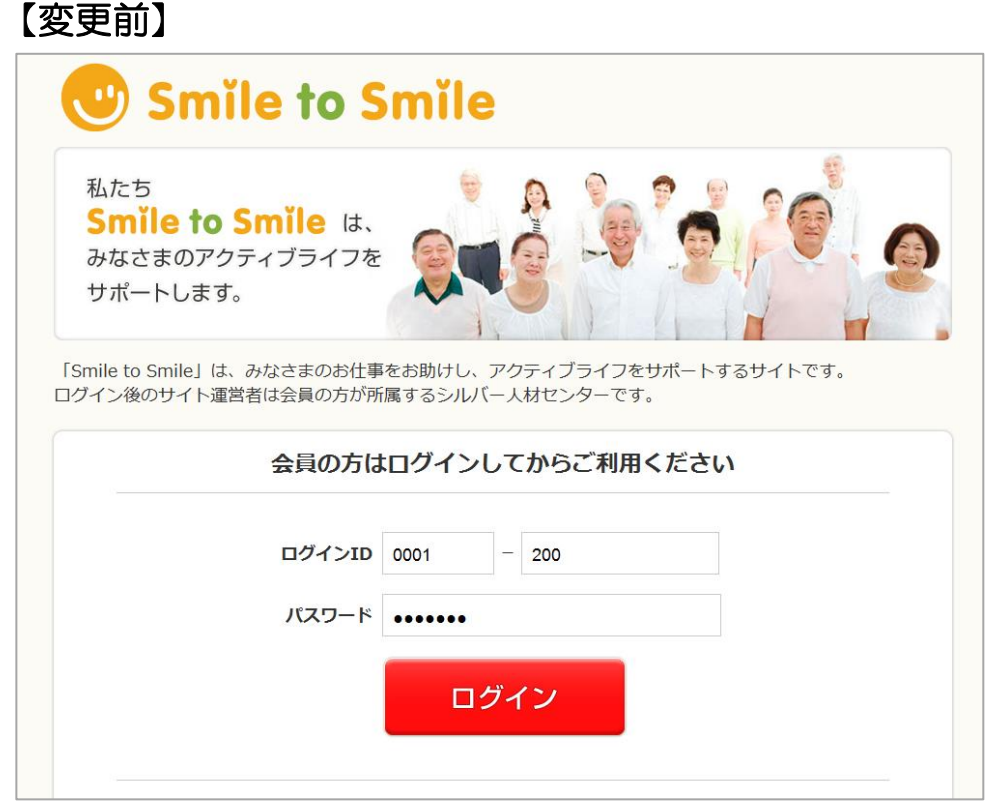

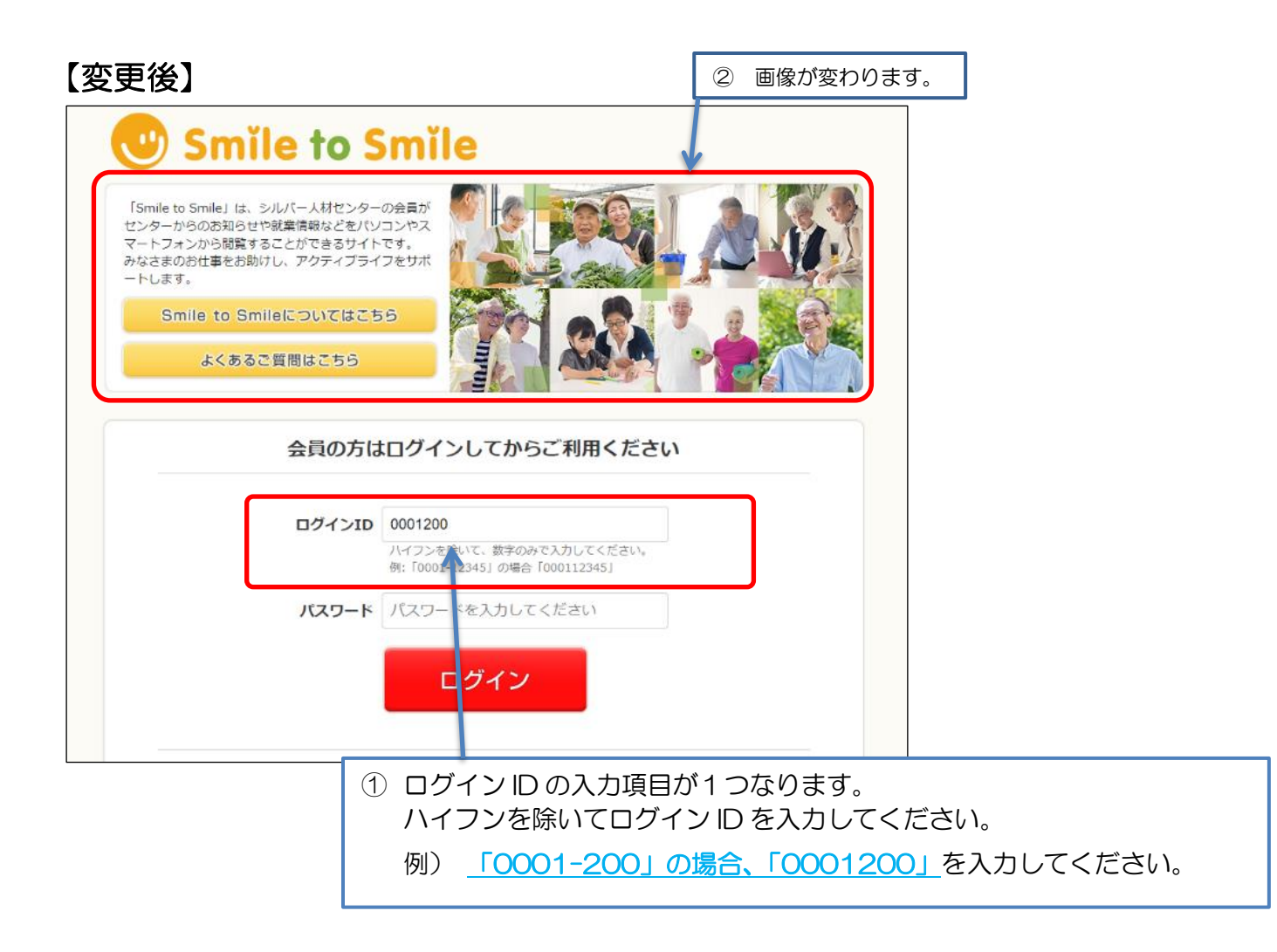